# **Step-Up 12V to 18,5V for HP-6560 for Portable Use**

by **F1JKY**

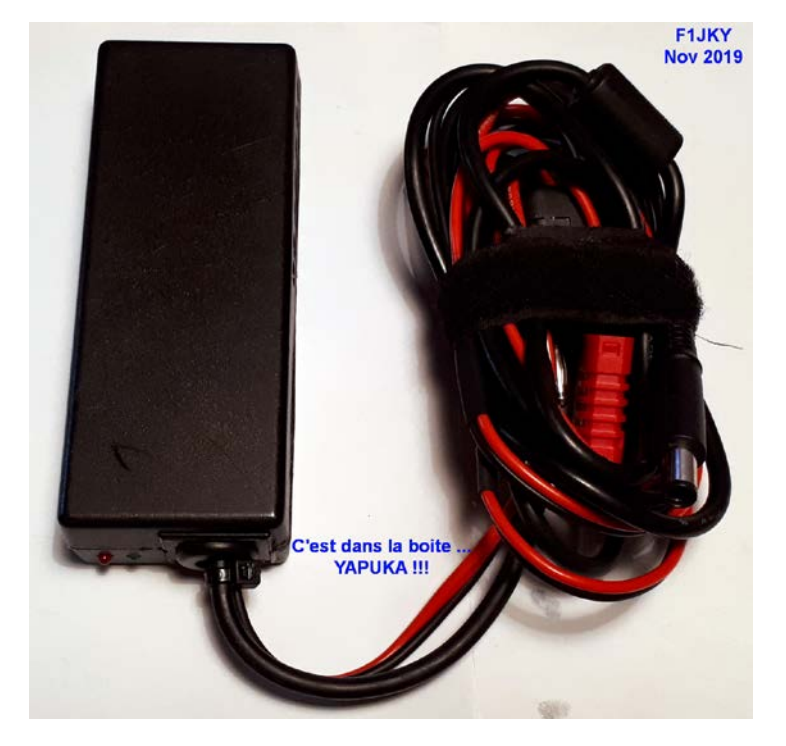

**Step-Up terminé**

#### *Introduction :*

L'utilisation d'un PC Portable pour les Concours (Contests) ou pour nos sorties lors des JA [Hyper](http://hyper.r-e-f.org/) (Journée d'Activité Hyper Fréquences) s'avère un bon complément à une VDS (Voix De Service) sur 2m. Ce PC portable est soit utilisé pour la tenue des Log, soit pour se connecter [à KST](http://www.on4kst.info/chat/start.php) via le logicie[l KST2me.](http://www.rudius.net/oz2m/software/kst2me/)

Si vous ne disposez pas de GE (Groupe Electrogène) mais uniquement des Batteries pour alimenter votre installation radio, le problème de la recharge de la batterie de votre PC portable va finir par se poser.

Pour pallier à ce problème, il vous faudra soit construire, soit acheter, un petit Step-Up afin d'élever la tension d'Alim de vos batteries de +12V vers +18,5V suivant le modèle de PC que vous utilisez (Perso, j'utilise un HP-6560) afin de pouvoir le recharger.

Vue que j'avais des « ça peut servir » qui n'attendaient que mon bon vouloir, j'ai préféré opter pour construire ce Step-Up plutôt que de l'acheter tout fait … j'ai trouvé cela plus Fun et cela m'a permis d'apprendre et de constater certaines choses sur lesquelles je ne m'étais pas encore penché.

### *Bah … Koi qui faut donc pour y faire ?? :*

J'ai eu la chance de récupérer dernièrement deux anciens boitiers d'Alim secteur pour PC portable, un identique à celui de mon HP-6560 (PPP009H) et un pour un équipement DELL.

Les deux boitiers étaient en piteux état mais ils avaient pour eux d'avoir la bonne connectique :

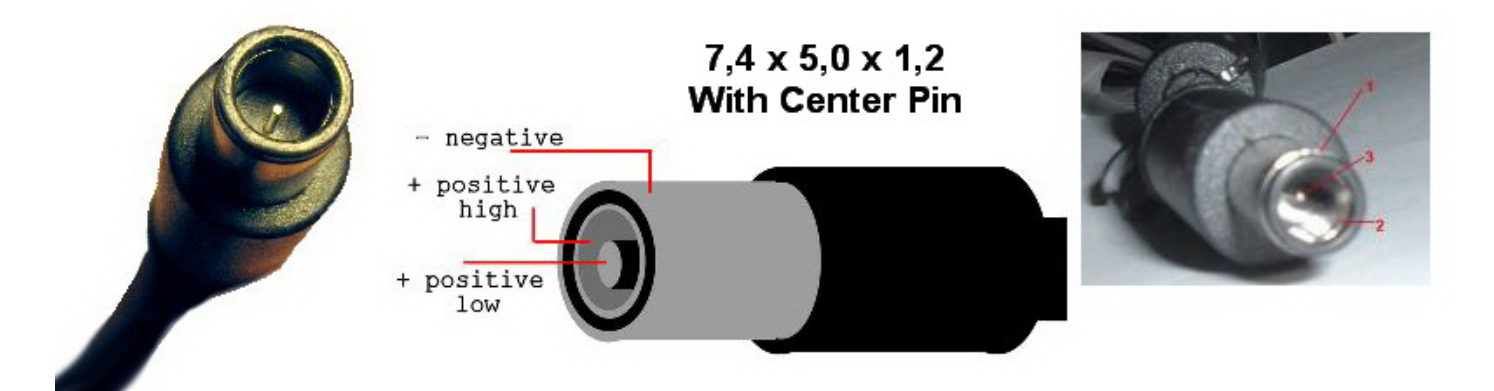

J'ai donc récupéré les deux cordons et j'ai eu la bonne idée de les tester … sur le cordon HP, la continuité des 3 fils est bonne entre une extrémité et chaque pôles du connecteur, jusque-là, tout va bien.

Je me suis dit : « chouette, je vais en avoir un 2<sup>ème</sup> en spare » ... et bien non, le câble DELL est câblé bien différemment. Plusieurs pôles semblent reliés ensemble de façon bizarre, je soupçonne que dans le connecteur moulé, qu'il n'y ait pas que du simple câblage … zut et zut … poubelle ! ;o(

Je savais que DELL était une marque très propriétaire, mais visiblement ils sont allés jusqu'à avoir un câblage non conventionnel de leur prise d'alim.

En consultant un forum Russe, j'ai suivi un lien qui m'a emmené sur un [Wiki](http://wiki.robotz.com/index.php?title=HP_Smart_Pin) qui m'a permis de comprendre que la Pin centrale de la prise d'Alim ne sert pas qu'au centrage ou à amener le +18,5V … en fait, il faut qu'une tension de l'ordre de +5V soit présente pour que le PC démarre la charge, sans cela, rien ne se passe … L'astuce est simple, il suffit de câbler une résistance (perso j'ai utilisé une 180 KΩ) entre les deux pôles positifs (le fil bleu et blanc sur mon cordon) d'origine HP.

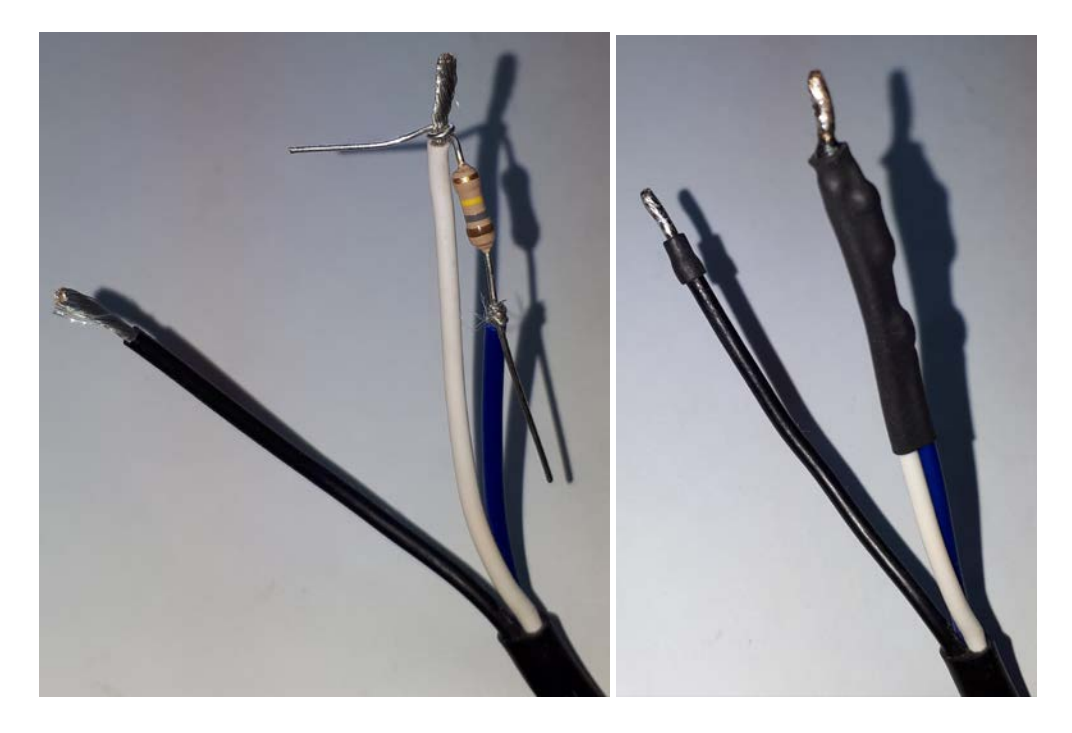

#### *Le câblage de mon câble est fait comme cela :*

- Fil Noir = Negative (Masse)
- Fil Bleu = Positive Low (+18,5V via la résistance de 180K)
- Fil Blanc = Positive Hight (+18,5V)

Dans mon bazar, je me suis souvenu que j'avais approvisionné il y a quelques années un Step-Up donné pour Max 10A In :

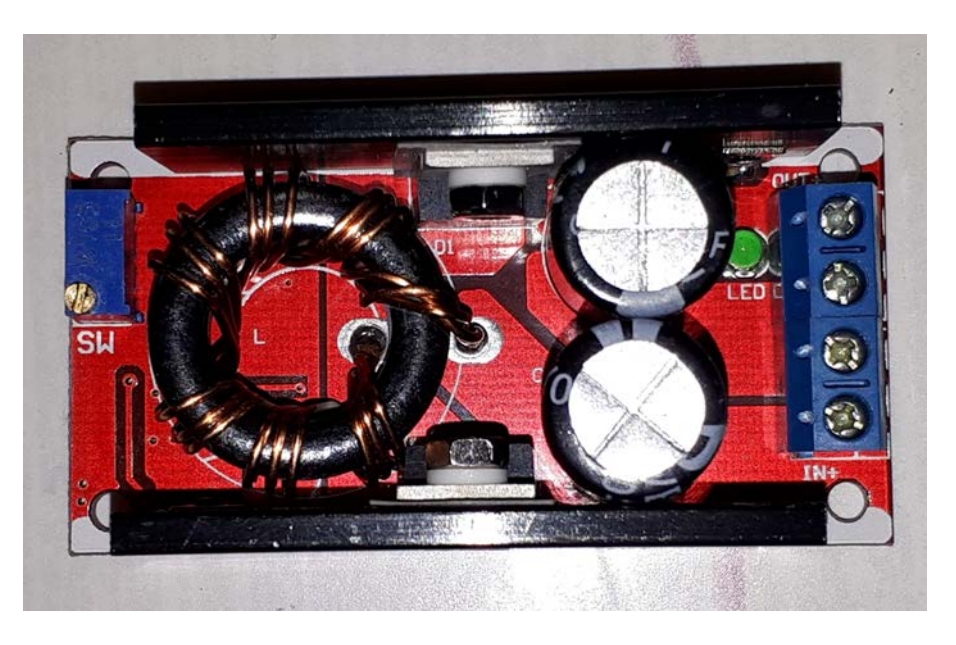

Vu son encombrement, il rentre parfaitement dans le boitier d'origine de l'ancien chargeur secteur pour PC HP dont j'ai récupéré le cordon avec le connecteur d'alim qui va bien :

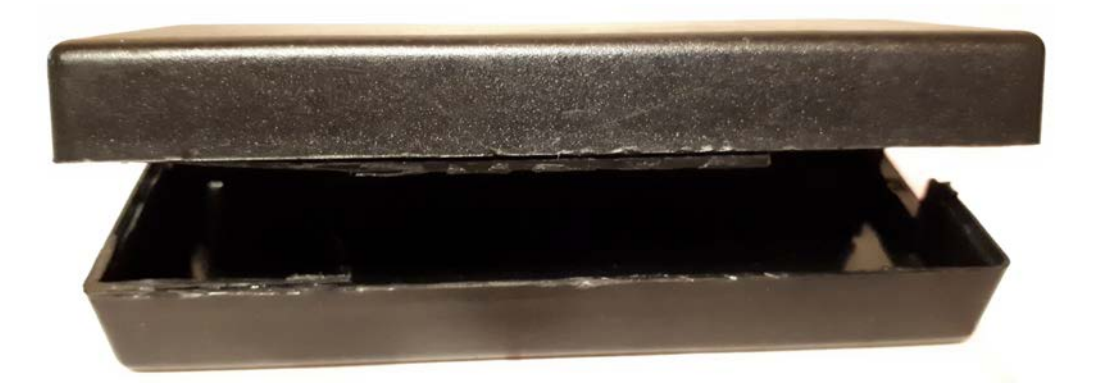

Il vous faudra un peu de patience pour pouvoir ouvrir proprement le boitier et le vider de son contenu, mais c'est une fois de plus un recyclage utile qui ne coûte que de l'huile de coude.

Pour pouvoir évacuer la chaleur produite par la consommation de l'ensemble, j'ai décidé d'effectuer des trous de ventilation dans le boitier au niveau des refroidisseurs du Step-Up car cela me semble un peu light pour sa durée de vie que de l'enfermer dans un boitier hermétique.

Certes, je pers le côté étanche du boitier mais même si l'utilisation sera principalement en portable lors de nos sorties radios, je ne compte pas le faire tremper dans la 1<sup>ère</sup> flaque d'eau qui passe.

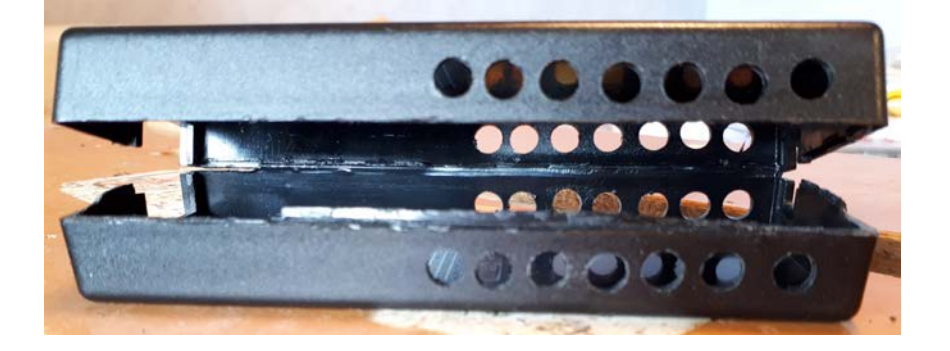

Pour éviter que nos amis les insectes ne s'installent trop vite auprès de ce chauffage central sans qu'ils n'y soient invités, j'ai collé un petit grillage souple laissant passer l'air mais barrant la route à la majorité des intrus :

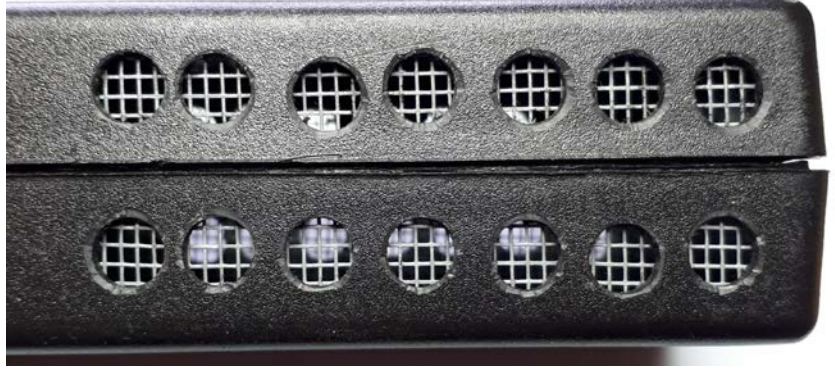

Pour le câble d'alim +12V permettant l'alimentation du Step-Up et venant des batteries alimentant les postes de radios, j'ai opté pour un 2x 1,5mm² rouge et noir afin que ce soit plus visuelle … ce qui je l'espère, me permettra ainsi d'éviter d'inverser les polarités, hi !

Pour protéger un peu le montage, j'ai également rajouté un porte fusible sur le + doté d'un fusible calibré à 8A :

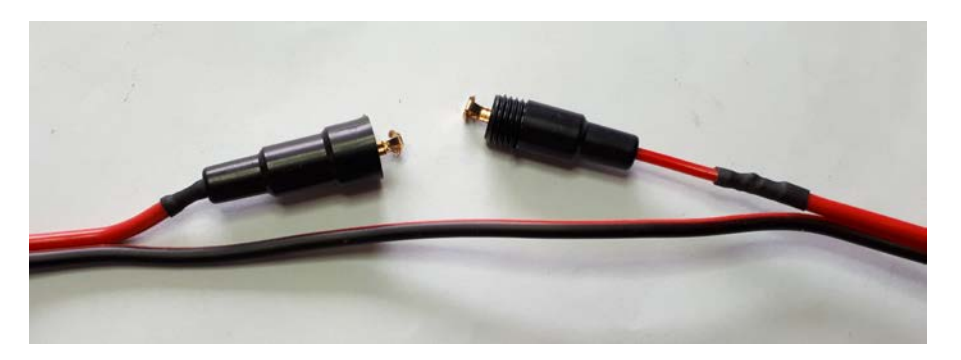

J'ai également prévu deux petites LED de 3mm pour m'indiquer le fonctionnement de l'ensemble, une m'indiquera la présence tension en entrée (In en Rouge) et l'autre la présence tension en sortie (Out en vert), ce qui sera bien plus simple pour un contrôle visuel rapide.

Voici ce que donne l'ensemble avant qu'il ne soit mis en boite une fois pour toute :

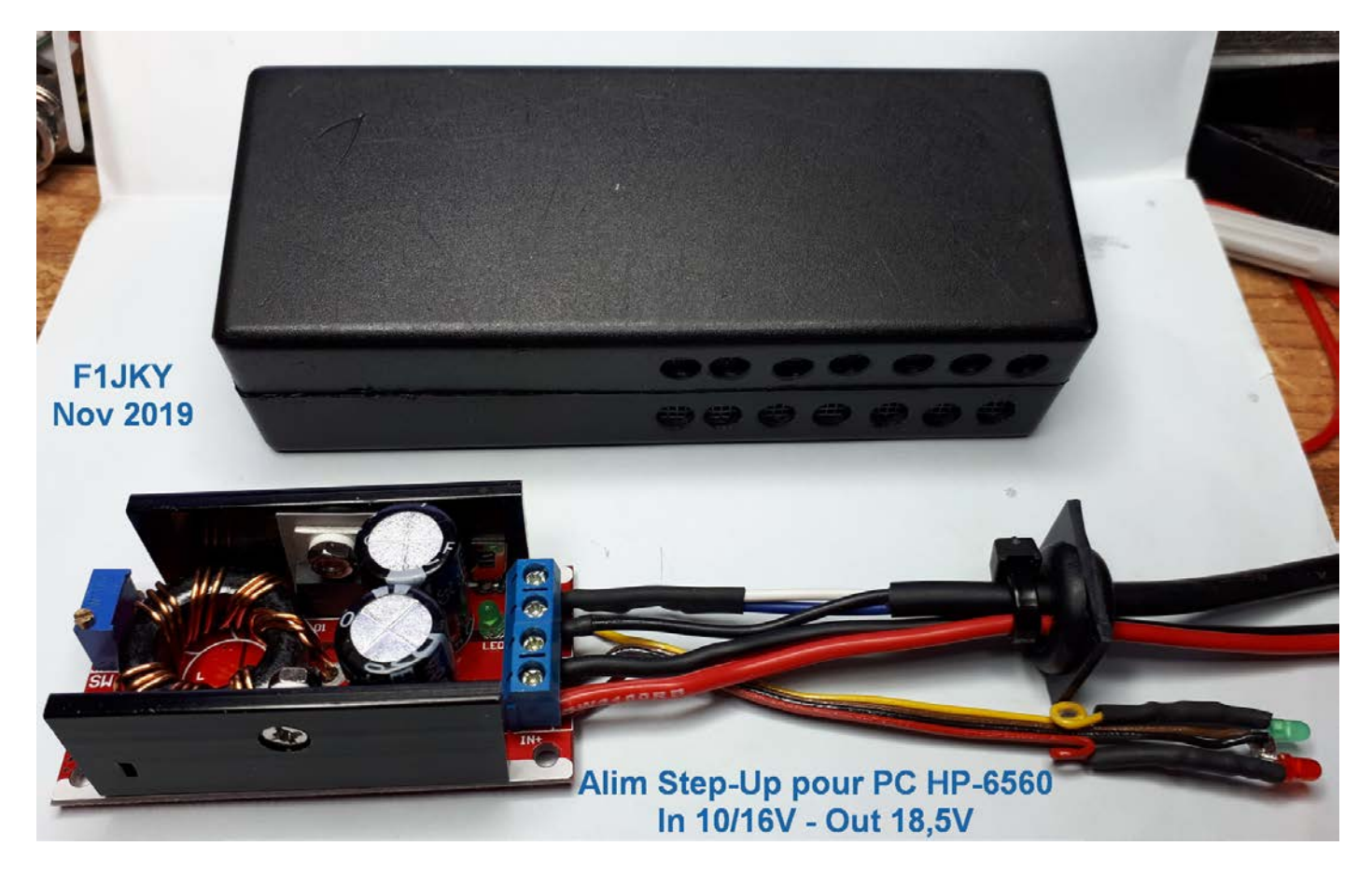

#### *La Consommation vue sur l'étage d'entrée +12V :*

Si je ne m'étais fié uniquement à ce qui est indiqué sur l'étiquette de mon chargeur secteur, à savoir **+18,5V** / **3,5A** et que j'avais dimensionné le Step-Up en conséquence, je pense que j'aurais eu des soucis.

Le PC éteint, lorsque je branche le chargeur à Step-Up, la charge de la batterie du PC démarre et la conso passe à **3,5A** sous **+12V**, donc tout va bien.

Lorsque je démarre le PC alors que le chargeur est branché, les consommations engendrées par le démarrage du disque dur SSD, de l'écran, du µP et des divers périphériques font grimper la consommation jusqu'à une pointe de **7A** sous **+12V** … ce qui est loin d'être négligeable !! … heureusement, cela ne dure pas.

Une fois le PC démarré, sa consommation en vitesse de croisière est de **5A** sous **+12V** donc un peu moins sur l'étage de sortie +18,5V mais l'important est de savoir combien le PC va tirer sur les batteries de la station pour se recharger.

Mon PC, le HP-6560, n'est pas de toute 1<sup>ère</sup> jeunesse et donc sa consommation est certainement plus élevée que les derniers PC portables qui sortent actuellement. Cependant, il fait et fera très bien l'affaire encore quelques temps, sa robustesse est également un élément à prendre en considération lors de sorties en montagne.

A mon sens, il est donc préférable de surdimensionner le Step-Up afin de limiter les mauvaises surprises lors de son utilisation, surtout si vous ne connaissez pas exactement la consommation de votre PC durant ses différentes phases d'utilisations.

Un autre aspect intéressant d'un Step-Up, c'est que même si votre batterie de votre station baisse un peu en tension, il continuera de vous fournir du +18,5V … votre batterie de la station sera un peu plus sollicitée.

### *Conclusion :*

Voici un périphérique d'une station Ham qui saura trouver sa place et vous rendre de bons services.

La souplesse d'utilisation de ce type de Step-Up qui saura vous fournir du +18,5V Out alors que votre tension d'Alim In pourra varier de +10V à +16V laisse une marge de fonctionnement intéressante.

Le prix de ce genre de Step-Up venant principalement de Chine en fait aussi un atout, il ne vous restera plus qu'à faire les brocantes, fouiller les vides greniers ou encore chiné dans les salons Ham pour trouver un boitier d'Alim correspondant à votre PC Portable, même HS que vous pourrez recycler à loisir.

L'ensemble ne vous reviendra pas plus cher qu'une version commerciale mais vous aurez la satisfaction de l'avoir fait vous-même et d'avoir appris des choses au passage … alors, à vos fers à souder !!!

### **© Christophe PIALOT – [F1JKY](mailto:F1JKY@wanadoo.fr) – ©**

## **[Site Internet de F1JKY](http://f1jky.fr/)**